# Package 'EMSC'

June 19, 2020

Encoding UTF-8

Type Package

Title Extended Multiplicative Signal Correction

Version 0.9.2

Date 2020-06-18

Author Kristian Hovde Liland, Ulf Geir Indahl

Maintainer Kristian Hovde Liland <kristian.liland@nmbu.no>

Description Background correction of spectral like data. Handles variations in scaling, polynomial baselines, interferents, constituents and replicate variation. Parameters for corrections are stored for further analysis, and spectra are corrected accordingly.

License GPL-2

LazyData TRUE

**Depends**  $R$  ( $>= 2.10$ )

Imports pracma

RoxygenNote 7.1.0

NeedsCompilation no

Repository CRAN

Date/Publication 2020-06-19 07:10:03 UTC

# R topics documented:

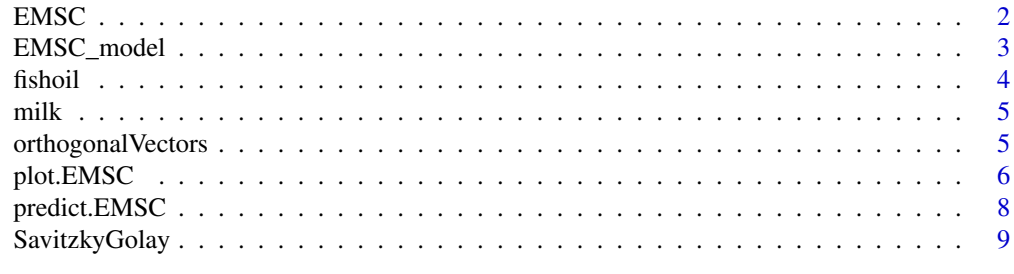

 $\blacksquare$ 

#### <span id="page-1-1"></span><span id="page-1-0"></span>Description

Performs model-based background correction and normalisation of spectra. EMSC handles variations in scaling, polynomial baselines and interferents. Parameters for corrections are stored for further analysis, and spectra are corrected accordingly.

# Usage

 $EMSC(X, model = NULL, ...)$ 

#### Arguments

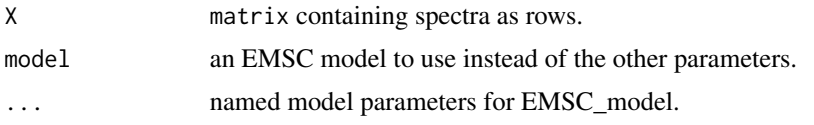

# Details

This is the main EMSC function performing all calculations. It can be run with no parameters (defaults are used), with a predefined EMSC model object or with parameters that are passed on to the EMSC model building function [EMSC\\_model](#page-2-1).

#### Value

An object of class EMSC is returned. This contains:

- corrected: matrix of corrected spectra.
- parameters: matrix of fitted parameter values.
- model: object containing input all input parameters.
- X: original data.

# References

H. Martens, E. Stark, Extended multiplicative signal correction and spectral interference subtraction: new preprocessing methods for near infrared spectroscopy. J Pharm Biomed Anal. 1991; 9(8):625-35.

Joakim Skogholt, Kristian Hovde Liland, Ulf Geir Indahl, Pre-processing of spectral data in the extended multiplicative signal correction framework using multiple reference spectra Journal of Raman Spectroscopy 50(3), (2019), pp. 407-417.

# See Also

[EMSC\\_model](#page-2-1) [predict.EMSC](#page-7-1) [plot.EMSC](#page-5-1)

# <span id="page-2-0"></span>EMSC\_model 3

#### Examples

```
data(fishoil)
Raman <- fishoil$Raman[, 850:3300]
EMSC.basic <- EMSC(Raman)
EMSC.poly6 \leq -EMSC(Raman, degree = 6)EMSC.rep <- EMSC(Raman, degree = 6, reference = Raman[30, ],
                  replicates = fishoil$replicates)
## Not run:
old.par \leq par(mfrow = c(2,2), mar = c(4,4,1,1))
xlim <- rev(as.numeric(range(colnames(Raman))))
matplot(colnames(Raman), t(Raman), type = 'l', xlim = xlim,
        ylab = 'Relative intensity', xlab = 'Raw spectra')
matplot(colnames(Raman), t(EMSC.basic$corrected), type = 'l', xlim = xlim,
        ylab = 'Relative intensity', xlab = 'Corrected (basic)')
matplot(colnames(Raman), t(EMSC.poly6$corrected), type = 'l', xlim = xlim,
        ylab = 'Relative intensity', xlab = 'Corrected (6th degree polynomial)')
matplot(colnames(Raman), t(EMSC.rep$corrected), type = 'l', xlim = xlim,
        ylab = 'Relative intensity',
        xlab = 'Corrected (reference = spec. #30, replicate correction (90%))')
par(old.par)
## End(Not run)
```
<span id="page-2-1"></span>EMSC\_model *Model object for extended multiplicative signal correction (EMSC)*

# Description

Sets up an EMSC model to be applied to one or more set of spectra.

# Usage

```
EMSC_model(
  x,
  reference = NA,
  degree = 2,
  interferent = NULL,
  constituent = NULL,
  weights = NULL,
  replicates = NULL,
  rep\_corr = 0.9\lambda
```
#### Arguments

x numeric vector containing abcissas of spectra to be corrected or matrix to be corrected with/without names colnames.

<span id="page-3-0"></span>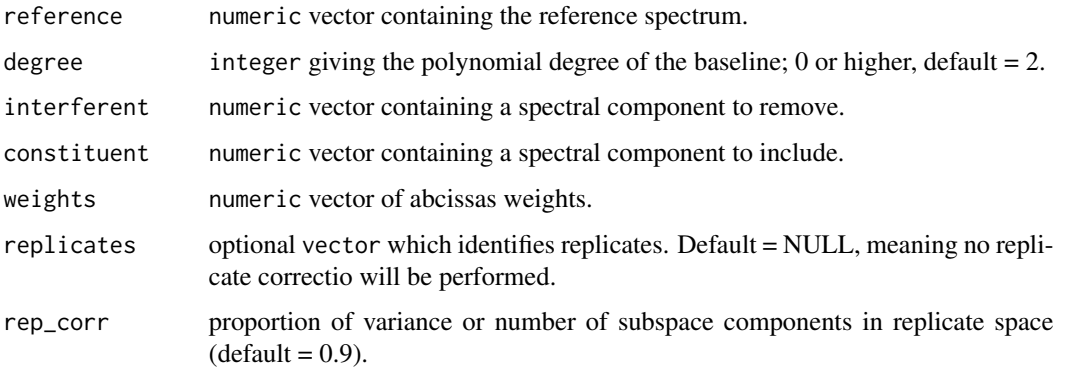

# Value

An EMSC model is returned containing all parameters.

#### See Also

[EMSC](#page-1-1) [predict.EMSC](#page-7-1) [plot.EMSC](#page-5-1)

fishoil *Raman spectra of fish oil*

# Description

42 fish oil samples with 3 replicates each constitute a Raman data set of 126 samples over 3471 Raman shifts. There is a large fluorescence signal in the spectra that needs to be removed before any data analysis can be performed.

#### Usage

data(fishoil)

#### Format

A data.frame consisting of three parts. The estimated Iodine concentrations of the fish oil samples, Raman spectra (matrix) and a replicate vector.

# References

K.H. Liland, A. Kohler, N.K. Afseth. Model-based pre-processing in Raman spectroscopy of biological samples. Journal of Raman Spectroscopy (2016).

<span id="page-4-0"></span>milk *Raman spectra of milk (wrong specification, kept for backward compatibility)*

# Description

42 milk (should be fish oil) samples with 3 replicates each constitute a Raman data set of 126 samples over 3471 Raman shifts. There is a large fluorescence signal in the spectra that needs to be removed before any data analysis can be performed.

# Usage

data(milk)

# Format

A data.frame consisting of three parts. The estimated Iodine concentrations of the milk samples, Raman spectra (matrix) and a replicate vector.

### References

K.H. Liland, A. Kohler, N.K. Afseth. Model-based pre-processing in Raman spectroscopy of biological samples. Journal of Raman Spectroscopy (2016).

orthogonalVectors *Orthogonal vectors*

# Description

Create orthogonal set of vectors that resemble the original input vectors.

#### Usage

```
orthogonalVectors(X, dim = 1, re = TRUE)
```
# Arguments

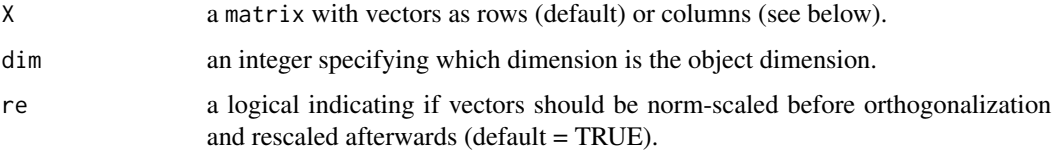

# Details

The input vectors are orthgonalized using singular value decomposition. To make the resulting vectors similar to the input vectors (not just any base for the same space) they are re-oriented towards the original vectors using Procrustes rotations.

To force the procedure to handle vectors of unequal magnitudes similarilly they are by default rescaled to norm vectors before orthogonalization and rescaled afterwards. This can be overridden using the re paramter.

# See Also

[EMSC](#page-1-1) [EMSC\\_model](#page-2-1) [plot.EMSC](#page-5-1)

<span id="page-5-1"></span>plot.EMSC *Plot, print and summary methods for EMSC*

# Description

Plotting routine for EMSC ojects. The default behaviour is to plot raw spectra, reference spectrum, polynomials, interferents, constituents, replicate model and corrected spectra. This can be tweaked by changing the parameters.

#### Usage

```
## S3 method for class 'EMSC'
plot(
  x,
  y,
  spec = "all",what = c("raw", "reference", "polynomials", "interferents", "constituents",
    "replicates", "corrected"),
  where = c(1, 1, 2, 3, 3, 4, 5),
  revX = FALSE,labels,
  type,
  lty,
  lwd = NULL,pch,
  cex = NULL,
  col,
  xlab,
  ylab,
  pretty.xlabels = TRUE,
  xlim,
  ...
)
```
<span id="page-5-0"></span>

# plot.EMSC 7

```
## S3 method for class 'EMSC'
print(x, \ldots)## S3 method for class 'EMSC'
summary(object, ...)
```
# Arguments

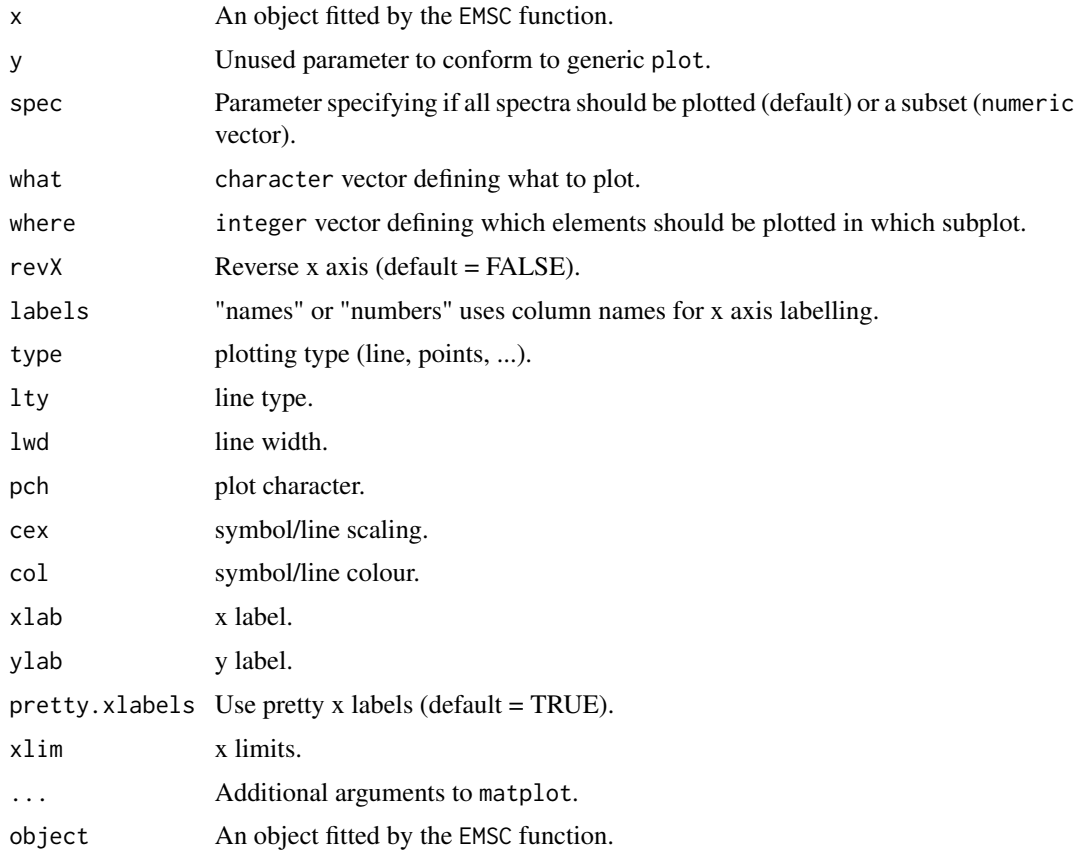

# Details

The parameters what and where must match so that the parts of the EMSC model end up in the correct subplot. There are limits to the freedom of this function.

print and summary return minimal information on the EMSC object.

# Value

No return.

# Author(s)

Kristian Hovde Liland

#### See Also

[EMSC](#page-1-1) [EMSC\\_model](#page-2-1) [plot.EMSC](#page-5-1)

### Examples

```
data(fishoil, package = "EMSC")
Raman <- fishoil$Raman[, 850:3300]
EMSC.rep <- EMSC(Raman, degree = 6, reference = Raman[30, ],
                  replicates = fishoil$replicates)
plot(EMSC.rep)
```

```
predict.EMSC Predict Method for EMSC
```
#### Description

Prediction for EMSC ojects. Corrections are calculated for the new matrix based on the EMSC model used in the input object.

# Usage

```
## S3 method for class 'EMSC'
predict(object, new data = NULL, ...)
```
# Arguments

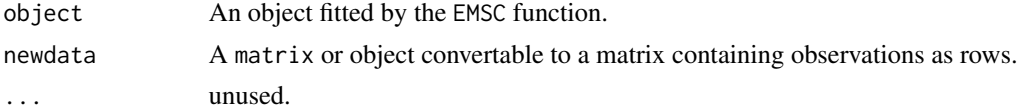

#### See Also

[EMSC](#page-1-1) [EMSC\\_model](#page-2-1)

#### Examples

```
data(fishoil)
Raman.cal <- fishoil$Raman[ 1:90, 850:3300]
Raman.val <- fishoil$Raman[-(1:90), 850:3300]
EMSC.cal <- EMSC(Raman.cal)
EMSC.val <- predict(EMSC.cal, Raman.val)
identical(EMSC.cal$model, EMSC.val$model) # Same model, reference spectrum, etc.
matplot(t(EMSC.cal$corrected), type = 'l', col = 'black', lty = 1, ylab = 'Intensity')
matplot(t(EMSC.val$corrected), type = 'l', col = 'red', lty = 2, add = TRUE)legend('topleft', legend = c('Calibration','Validation'), lty = 1:2, col = 1:2)
```
<span id="page-7-0"></span>

<span id="page-8-0"></span>

# Description

Savitzky-Golay filtering and derivatives

#### Usage

```
SavitzkyGolay(
 X,
 poly = 3,
 width = 11,
 deriv = 2,
 ends = c("cut", "extrapolate", "zeros")
)
```
#### Arguments

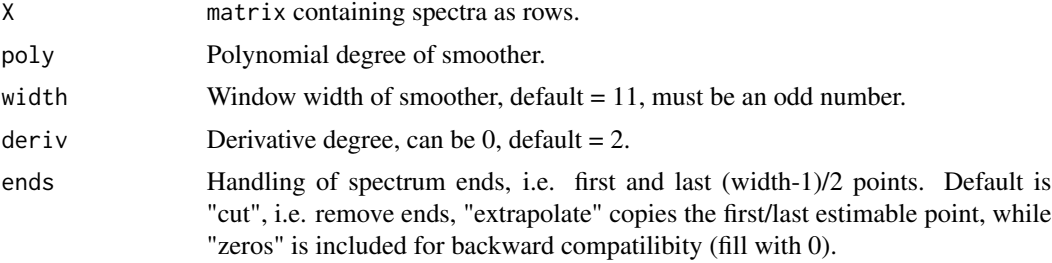

# Value

A matrix of filtered spectra (possibly with derivatives)

# Examples

```
data(fishoil)
Raman <- fishoil$Raman[, 850:3300]
SavGol <- SavitzkyGolay(Raman)
old.par <- par(mfrow = c(2,1), mar = c(4,4,1,1))
matplot(colnames(Raman), t(Raman), type = 'l',
        ylab = 'Relative intensity', xlab = 'Raw spectra')
matplot(colnames(SavGol), t(SavGol), type = 'l',
       ylab = 'Relative intensity', xlab = 'Smoothed 2nd derivative')
par(old.par)
```
# <span id="page-9-0"></span>Index

EMSC, [2,](#page-1-0) *[4](#page-3-0)*, *[6](#page-5-0)*, *[8](#page-7-0)* EMSC\_model, *[2](#page-1-0)*, [3,](#page-2-0) *[6](#page-5-0)*, *[8](#page-7-0)*

fishoil, [4](#page-3-0)

milk, [5](#page-4-0)

orthogonalVectors, [5](#page-4-0)

plot.EMSC, *[2](#page-1-0)*, *[4](#page-3-0)*, *[6](#page-5-0)*, [6,](#page-5-0) *[8](#page-7-0)* predict.EMSC, *[2](#page-1-0)*, *[4](#page-3-0)*, [8](#page-7-0) print.EMSC *(*plot.EMSC*)*, [6](#page-5-0)

SavitzkyGolay, [9](#page-8-0) summary.EMSC *(*plot.EMSC*)*, [6](#page-5-0)